# CSc 110, Autumn 2016 Lecture 4: The for Loop

Adapted from slides by Marty Stepp and Stuart Reges

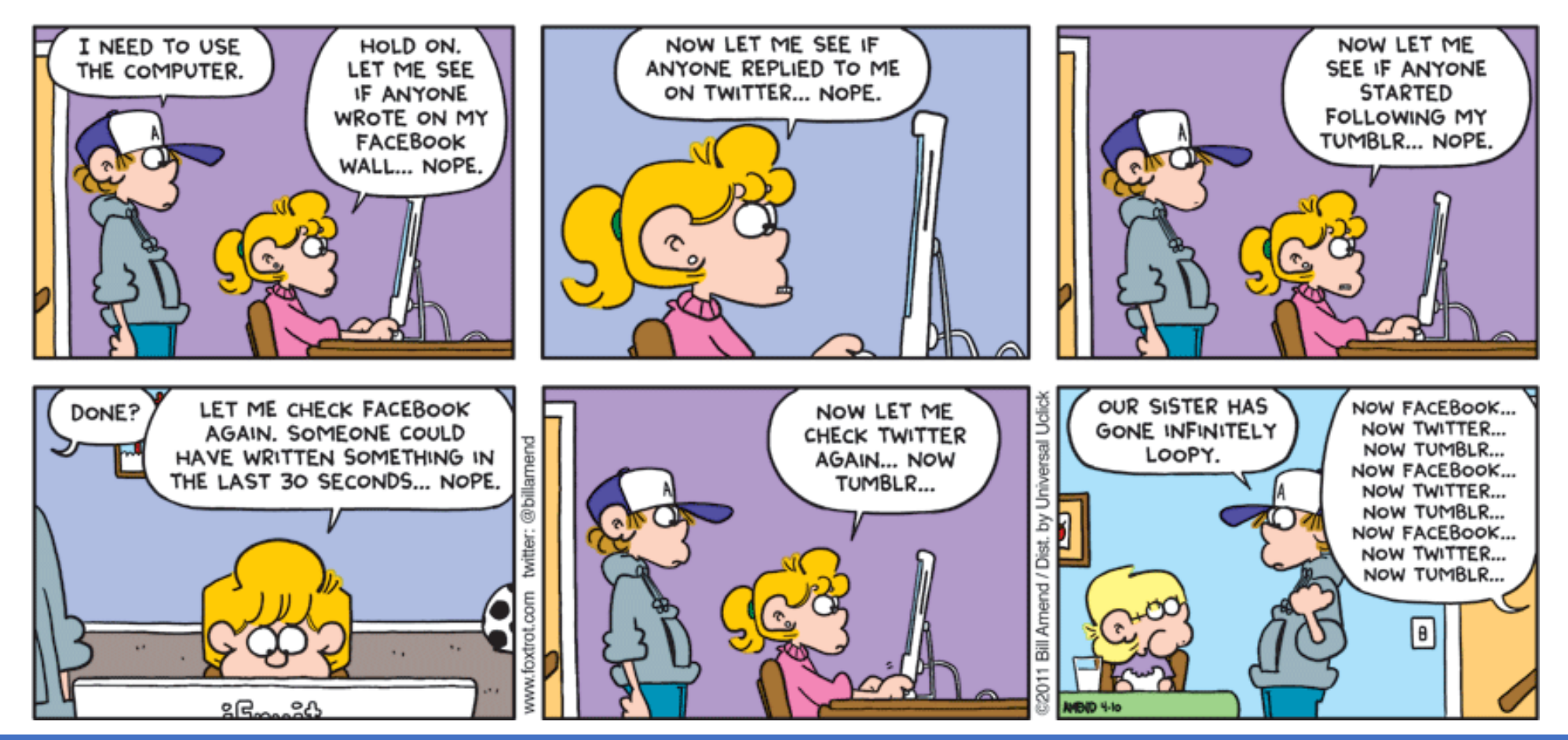

## Repetition with for loops

• So far, repeating an action results in redundant code:

```
makeBatter()
bakeCookies()
bakeCookies()
bakeCookies()
bakeCookies()
bakeCookies()
frostCookies()
```
• Python's **for loop** statement performs a task many times.

```
mixBatter()
for i in range(1, 6): # repeat 5 times
    bakeCookies()
frostCookies()
```
## for loop syntax

for **variable** in range **(start, stop)**: **statement statement** ... **statement**

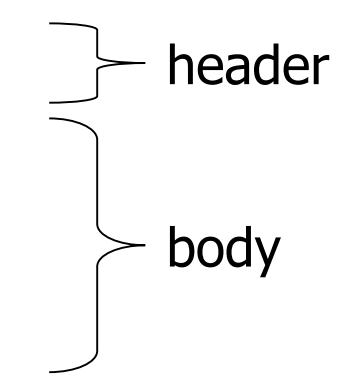

- Set the variable equal to the start value
- Repeat the following:
	- Check if the **variable** is less than the stop. If not, stop.
	- Execute the **statement**s.
	- Increase the variable's value by 1.

#### Control structures

- **Control structure**: a programming construct that affects the flow of a program's execution
- Controlled code may include one or more statements
- The for loop is an example of a looping control structure

#### Repetition over a range

```
print("1 squared = " + str(1 * 1))
print("2 squared = " + str(2 \times 2))
print("3 squared = " + str(3 \times 3))
print("4 squared = " + str(4 \times 4))
print("5 squared = " + str(5 * 5))
print("6 squared = " + str(6 * 6))
```
- Intuition: "I want to print a line for each number from 1 to 6"
- The for loop does exactly that!

```
for i in range(1, 7):
      print(str(\mathbf{i}) + " squared = " + str(\mathbf{i} * \mathbf{i}));
```
• "For each integer **i** from 1 through 6, print ..."

#### Loop walkthrough

```
for i in range(1, 5):
   print(str(i) + " squared = " + str(i * i))
```
print("Whoo!")

#### Output:

```
1 squared = 12 squared = 43 squared = 94 squared = 16
Whoo!
```
## Multi-line loop body

print("+----+") for i in range(1, 4): **print("\\ /") print("/ \\")** print("+----+")

• Output:

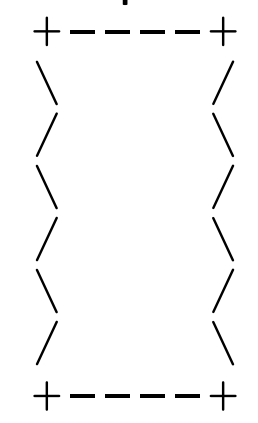

#### Expressions for counter

```
highTemp = 5for i in range(-3, high_temp // 2 + 1):
    print(i * 1.8 + 32)
```
• Output:

26.6 28.4 30.2 32.0 33.8 35.6

## Rocket Exercise

• Write a method that produces the following output:

T-minus 10, 9, 8, 7, 6, 5, 4, 3, 2, 1, blastoff! The end.

# print (' ', end='')

- Adding,  $end =$  '' allows you to print without moving to the next line
	- allows you to print partial messages on the same line

highTemp = 5 for i in range(-3, int(highTemp / 2 + 1)): print(i \* 1.8 + 32, end=' ')

• Output:

26.6 28.4 30.2 32.0 33.8 35.6

• Either concatenate ' ' to separate the numbers or set end=' '

# Changing step size

- Add a third number to the end of range, this is the step size
	- A negative number will count down instead of up

```
print("T-minus ")
for i in range(10, 0, -1):
     print(str(i) + ", ", end="print("blastoff!")
print("The end.")
```
• Output:

T-minus 10, 9, 8, 7, 6, 5, 4, 3, 2, 1, blastoff! The end.

#### Nested loops

• **nested loop**: A loop placed inside another loop.

```
for i in range(1, 6):
   for j in range(1, 11):
       print("*", end="")
   print() # to end the line
```
#### • Output:

\*\*\*\*\*\*\*\*\*\* \*\*\*\*\*\*\*\*\*\* \*\*\*\*\*\*\*\*\*\* \*\*\*\*\*\*\*\*\*\* \*\*\*\*\*\*\*\*\*\*

- The outer loop repeats 5 times; the inner one 10 times.
	- "sets and reps" exercise analogy

#### Nested for loop exercise

• What is the output of the following nested  $for$  loops?

```
for i in range(1, 6):
    for j in range(1, i + 1):
        print("*", end="")print()
```
• Output:

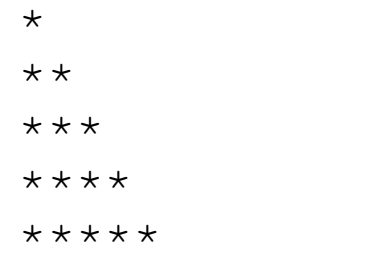

#### Nested for loop exercise

• What is the output of the following nested  $for$  loops?

```
for i in range(1, 6):
    for j in range(1, i + 1):
        print(i, end="")
    print()
```
• Output:

# Complex lines

• What nested for loops produce the following output?

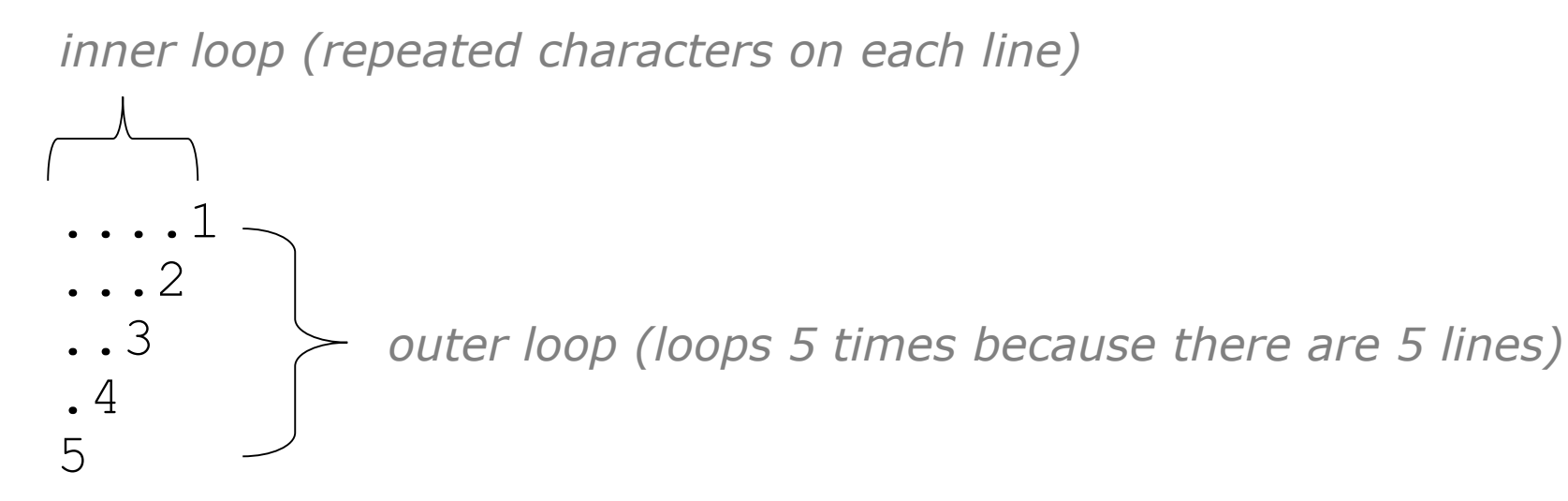

- We must build multiple complex lines of output using:
	- an *outer "vertical" loop* for each of the lines
	- *inner "horizontal" loop(s)* for the patterns within each line

## Outer and inner loop

• First write the outer loop, from 1 to the number of lines.

```
for line in range(1, 6):
    ...
```
- Now look at the line contents. Each line has a pattern:
	- some dots (0 dots on the last line), then a number

```
....1
...2
..3
.4
5
```
• Observation: the number of dots is related to the line number.

#### Mapping loops to numbers

```
for count in range(1, 6):
    print( ... )
```
• What statement in the body would cause the loop to print: 4 7 10 13 16

```
for count in range(1, 6):
   print(3 * count + 1, end=' ');
```
#### Loop tables

for count in range(1, 6):

print(…)

- What statement in the body would cause the loop to print: 2 7 12 17 22
- To see patterns, make a table of count and the numbers.
	- Each time count goes up by 1, the number should go up by 5.
	- But count  $\star$  5 is too great by 3, so we subtract 3.

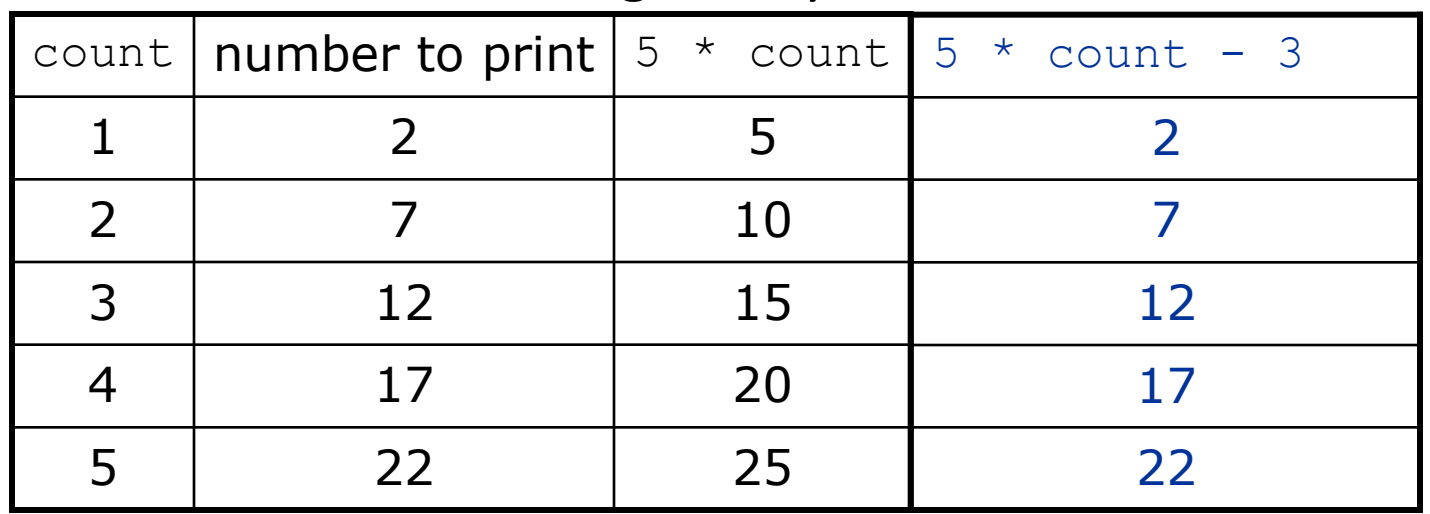

#### Loop tables question

• What statement in the body would cause the loop to print:

17 13 9 5 1

- Let's create the loop table together.
	- Each time count goes up 1, the number printed should ...
	- But this multiple is off by a margin of ...

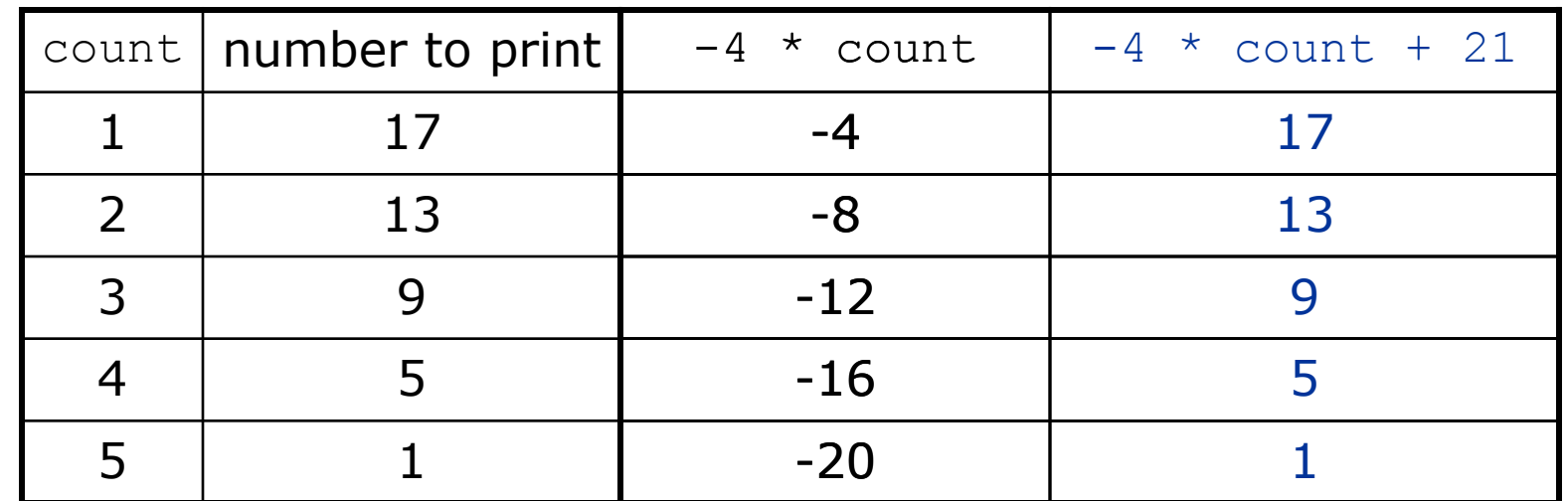

#### Another view: Slope-intercept

• The next three slides present the mathematical basis for the loop tables. Feel free to skip it.

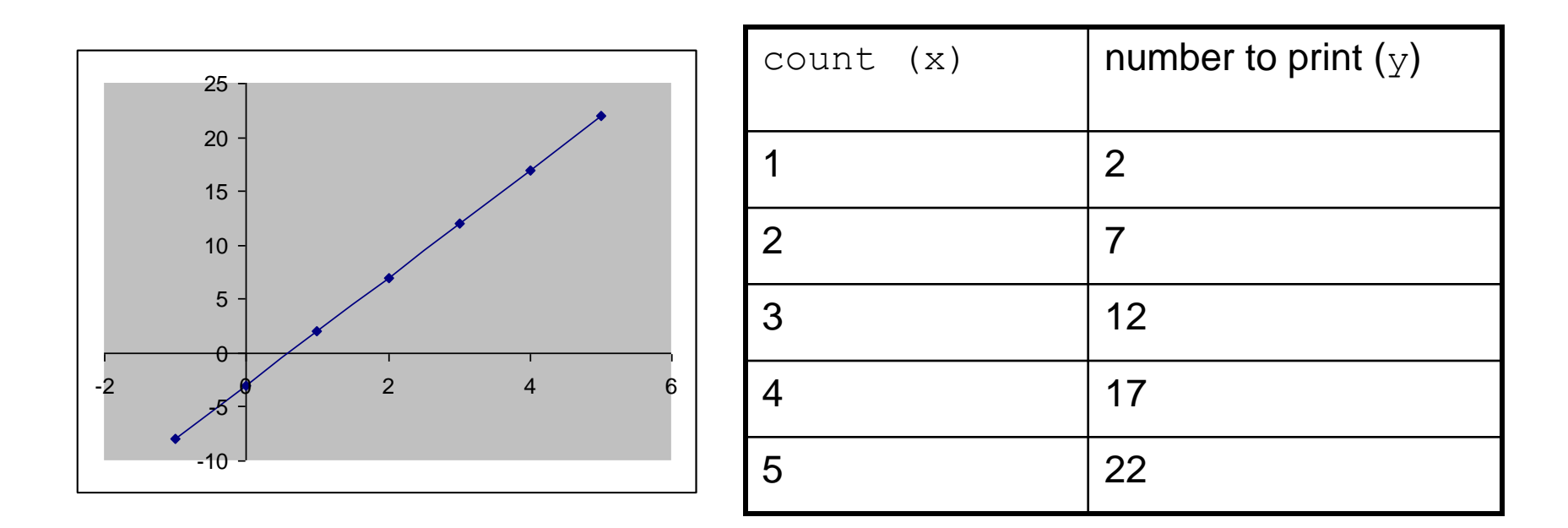

#### Another view: Slope-intercept

- *Caution*: This is algebra, not assignment!
- Recall: slope-intercept form  $(y = mx + b)$
- Slope is defined as "rise over run" (i.e.,rise / run). Since the "run" is always  $1$  (we increment along  $\times$ by 1), we just need to look at the "rise". The rise is the difference between the y values. Thus, the slope (m) is the difference between  $\mathrm y$  values; in this case, it is  $+5.$
- To compute the y-intercept (b), plug in the value of  $y$  at  $x = 1$  and solve for b. In this case,  $y = 2$ .

 $y = m * x + b$  $2 = 5 * 1 + b$ Then  $b = -3$ 

• So the equation is

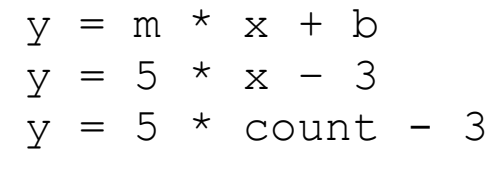

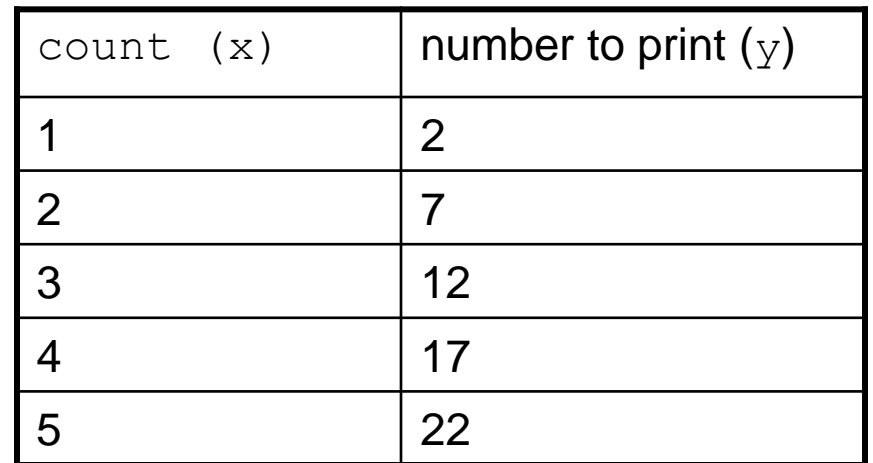

## Another view: Slope-intercept

- Algebraically, if we always take the value of  $y$  at
	- $x = 1$ , then we can solve for b as follows:

$$
y = m * x + b
$$
  
\n
$$
y_1 = m * 1 + b
$$
  
\n
$$
y_1 = m + b
$$
  
\n
$$
b = y_1 - m
$$

- In other words, to get the  $\chi$ -intercept, just subtract the slope from the first  $\chi$ value (b =  $2'-5 = -3$ )
	- This gets us the equation

```
y = m * x + b
```

$$
y = 5 \times x - 3
$$

$$
y = 5 * count - 3
$$

(which is exactly the equation from the previous slides)

## Nested for loop exercise

• Make a table to represent any patterns on each line.

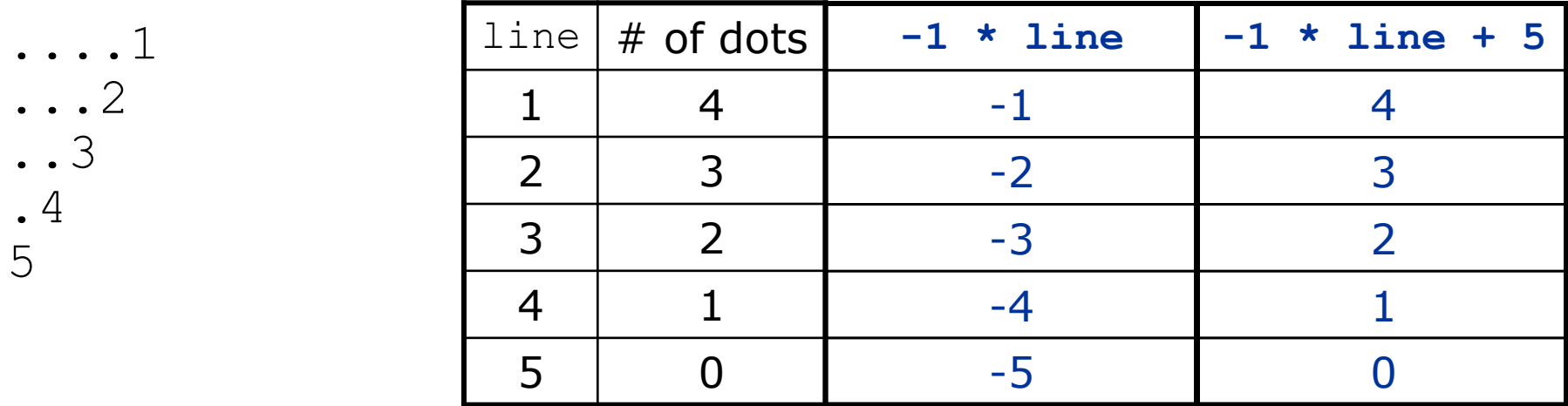

• To print a character multiple times, use a for loop.

```
for j in range(1, 5):
   print(".") # 4 dots
```
#### Nested for loop solution

• Answer: for line in range(1, 6): for j in range(1, **(-1 \* line + 5 + 1)**): print(".", end='') print(**line**)

- Output:
	- ....1 ...2 ..3 .4 5

#### Nested for loop exercise

• What is the output of the following nested  $for$  loops?

```
for line in range(1, 6):
    for j in range(1, -1 * line + 6):
        print(".", end='')for k in range(1, line):
        print(line, end='')
    print()
```
- Answer:
	- ....1 ...22 ..333 .4444 55555

#### Nested for loop exercise

- Modify the previous code to produce this output:
	- ....1 ...2. ..3.. .4... 5....

• Answer:

```
for line in range(1, 6):
    for j in range(1, -1 * line + 6):
        print(''.'', end='')print(line, end='')
    for j in range(1,line):
        print(".", end='')
    print()
```
## Modify-and-assign operators

*shortcuts to modify a variable's value*

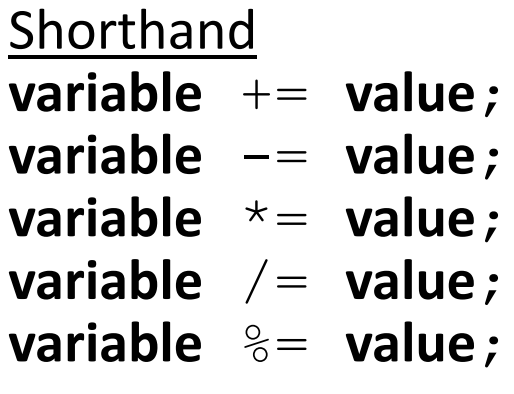

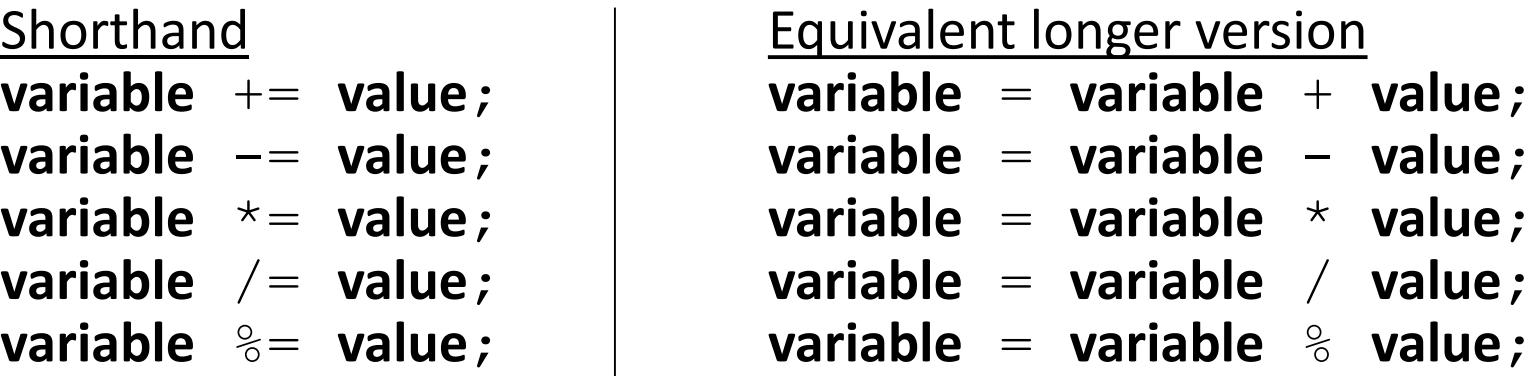

 $x$  += 3; **#**  $x = x + 3;$ 

gpa -= 0.5; **# gpa = gpa - 0.5;** number \*= 2; **# number = number \* 2;**